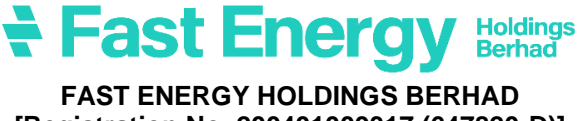

**[Registration No. 200401009317 (647820-D)]**

#### **ADMINISTRATIVE GUIDE FOR THE 19 TH ANNUAL GENERAL MEETING ("19 TH AGM")**

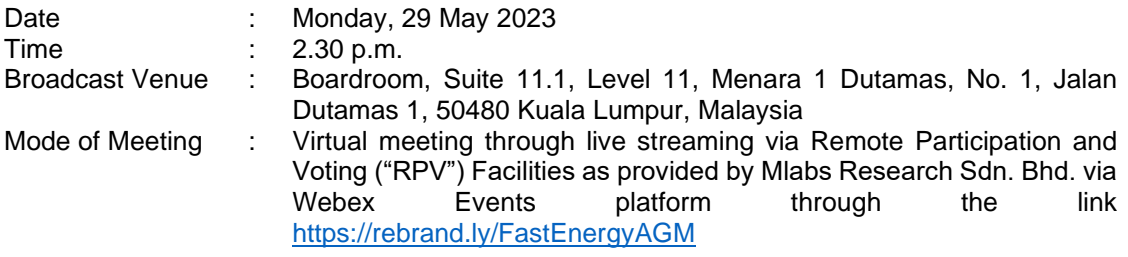

### **1. MODE OF MEETING**

The Broadcast Venue of the 19<sup>th</sup> AGM is strictly for the purpose of complying with Section 327(2) of the Companies Act 2016, whereby the main venue of the meeting shall be in Malaysia and the Chairman of the meeting shall be present at the main venue of the meeting. Shareholders/proxy(ies) from the public **WILL NOT BE ALLOWED** to attend the 19<sup>th</sup> AGM in person at the Broadcast Venue on the day of the meeting.

#### **2. SHAREHOLDERS' PARTICIPATION AT THE 19 TH AGM VIA REMOTE PARTICIPATION AND VOTING ("RPV") FACILITIES**

Shareholders are to attend, speak (including posing questions to the Board via real time submission of typed texts) and vote (collectively, "participate") remotely at the 19<sup>th</sup> AGM using the RPV facilities via https://rebrand.ly/FastEnergyAGM

A shareholder who has appointed a proxy or attorney or authorised representative to participate at this 19<sup>th</sup> AGM via RPV facilities must request his/her proxy or attorney or authorised representative to register himself/herself for RPV at https://rebrand.ly/FastEnergyAGM

We strongly encourage you to participate in the 19<sup>th</sup> AGM via the RPV facilities. You may also consider appointing the Chairman of the Meeting as your proxy to attend and vote on your behalf at the 19<sup>th</sup> AGM.

Kindly refer to the Procedures for RPV as set out below for the requirements and procedures.

# **3. PROCEDURES FOR RPV**

Please read and follow the requirements and procedures below to engage in remote participation through live streaming and online remote voting at the 19<sup>th</sup> AGM using the RPV facilities:-

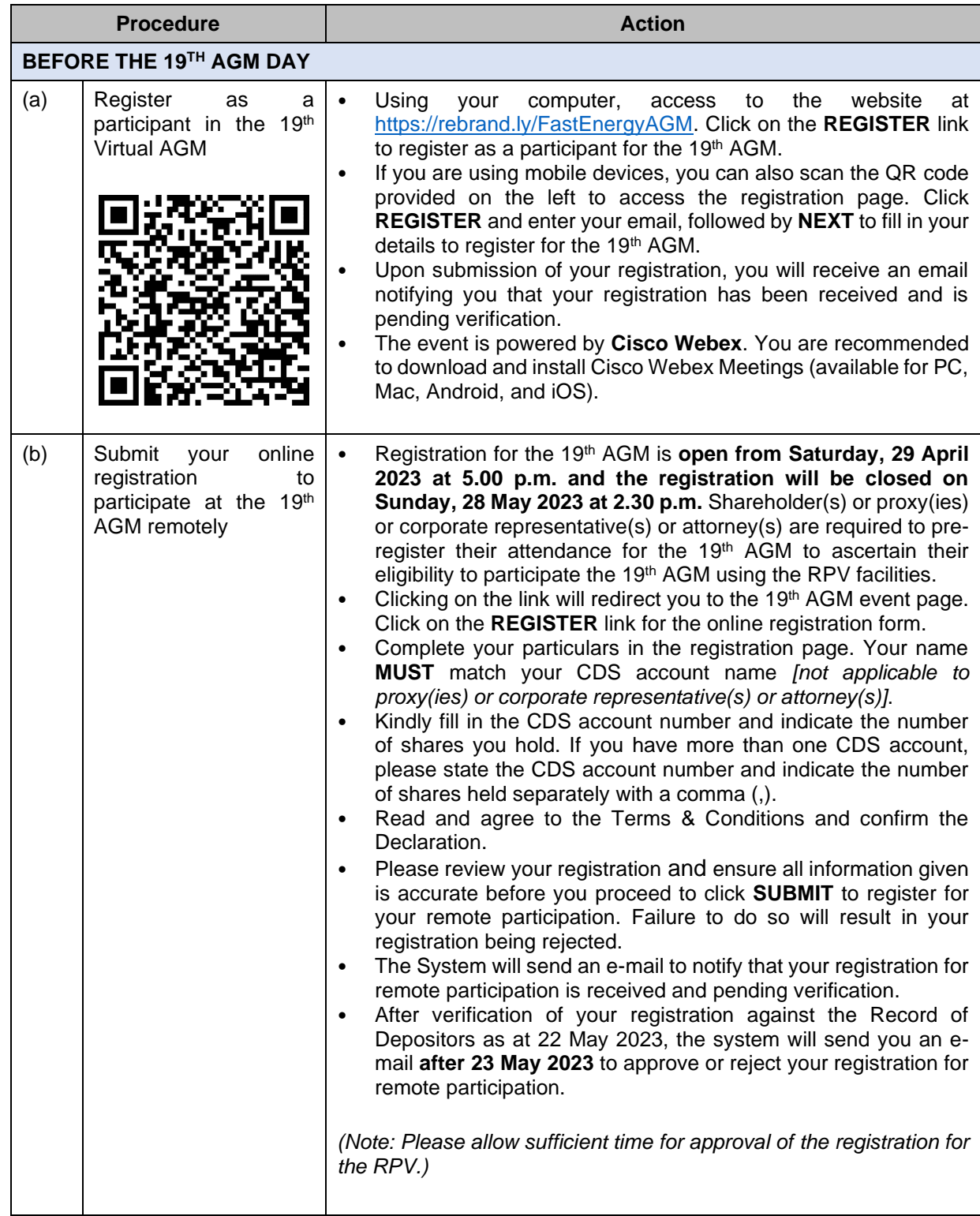

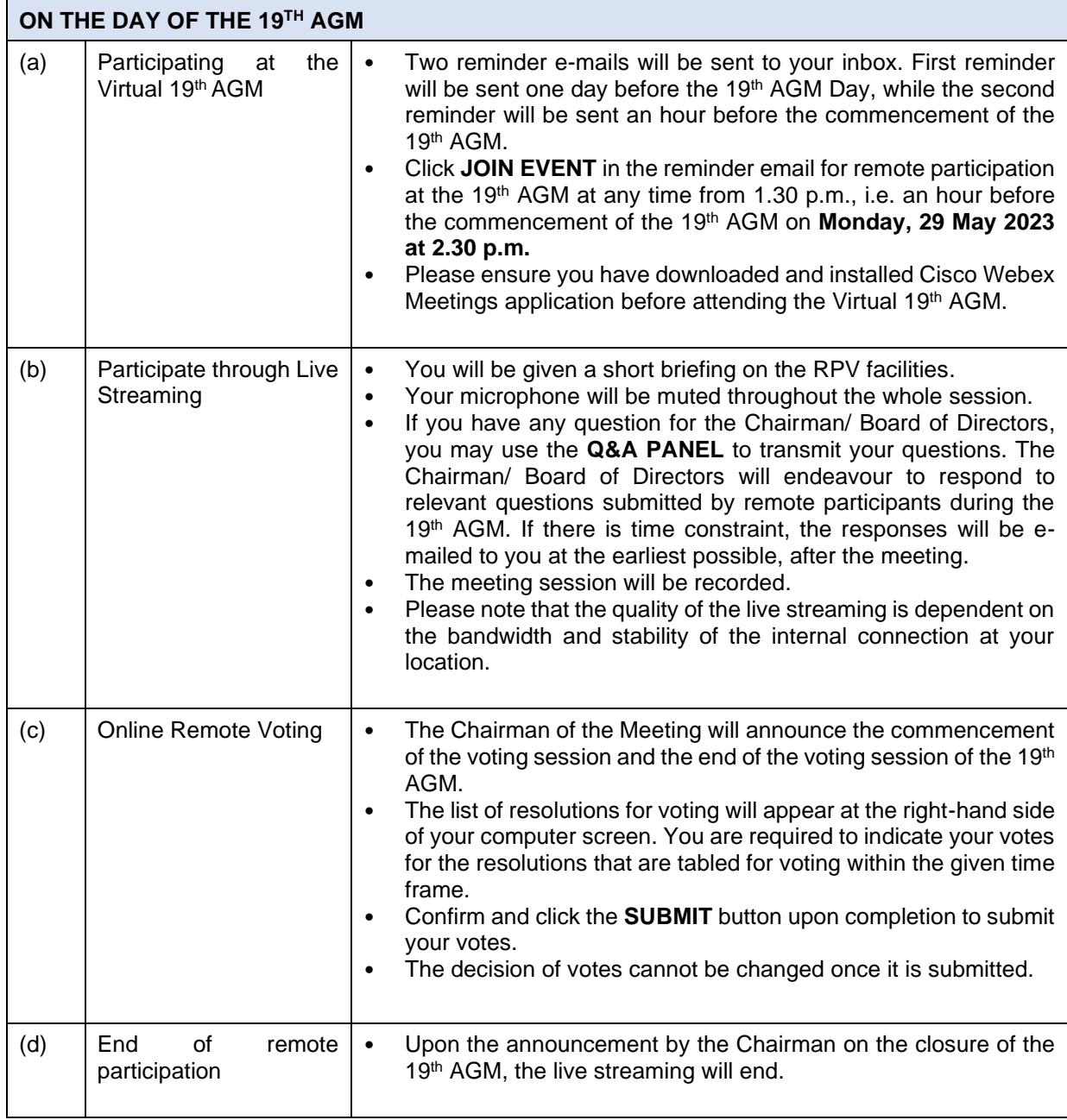

## **4. REVOCATION OF PROXY**

Please note that if a Shareholder has submitted his/her Proxy Form prior to the 19<sup>th</sup> AGM and subsequently decides to personally participate in the  $19<sup>th</sup>$  AGM via RPV facilities, the Shareholder must contact the Company's Poll Administrator to revoke the appointment of his/her proxy no later than **Saturday, 27 May 2023** at **2.30 p.m.**

## **5. VOTING AT MEETING**

The voting at the 19<sup>th</sup> AGM will be conducted on a poll in accordance with Rule 8.31A of the ACE Market Listing Requirements of Bursa Malaysia Securities Berhad ("Bursa Malaysia"). The Company has appointed ShareWorks Sdn Bhd ("ShareWorks") as the Poll Administrator to conduct the poll voting electronically and SharePolls Sdn Bhd as Scrutineers to verify the poll results.

Shareholders can proceed to vote on the resolutions before the end of the voting session which will be announced by the Chairman of the Meeting and submit your votes at any time from the commencement of the voting session announced by the Chairman of the Meeting. Kindly refer to the "**Procedures for RPV**" provided above for guidance on how to vote remotely via the RPV facilities. The Scrutineers will verify and announce the poll results followed by the Chairman's declaration whether the resolution tabled for voting is duly passed or otherwise.

# **6. RESULTS OF THE VOTING**

The resolutions proposed at the 19<sup>th</sup> AGM and the results of the voting for the same will be announced at the 19<sup>th</sup> AGM and subsequently via an announcement made by the Company through Bursa Malaysia at www.bursamalaysia.com.

# **7. NO RECORDING OR PHOTOGRAPHY**

By participating at the 19<sup>th</sup> AGM, you agree that no part of the 19<sup>th</sup> AGM proceedings may be recorded, photographed, stored in any retrieval systems, reproduced, transmitted or uploaded in any form, platform or social media or by any means whether it is mechanical, electronical, photocopying, recording or otherwise without the prior written consent of the Company. The Company reserves the rights to take appropriate legal actions against anyone who violates this rule.

### **8. NO DOOR GIFT/ FOOD PACKS/ ANY VOUCHER**

There will be NO distribution of door gifts or food packs or any vouchers.

#### **9. ENQUIRY**

If you have any enquiries on the above, please contact the following designated persons during office hours on Mondays to Fridays from 9:00 a.m. to 5:30 p.m. (except on public holidays):-

### **(i) For Registration, logging in and system related:**

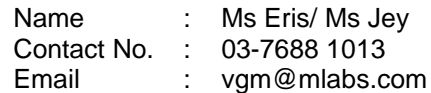

# **(ii) For Proxy Form and other matters:**

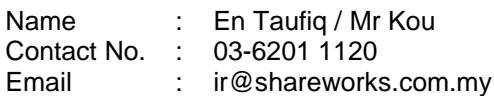